## **Thomson Reuters® Informativo de Novidades**

# **Ferramenta de Comparativo de Regime de Tributação**

Junho – 2017

j

1 – Informativo de Novidades – Ferramenta de Comparativo de Regime de Tributação

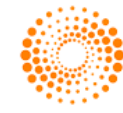

**THOMSON REUTERS** 

### Tabela de Conteúdo

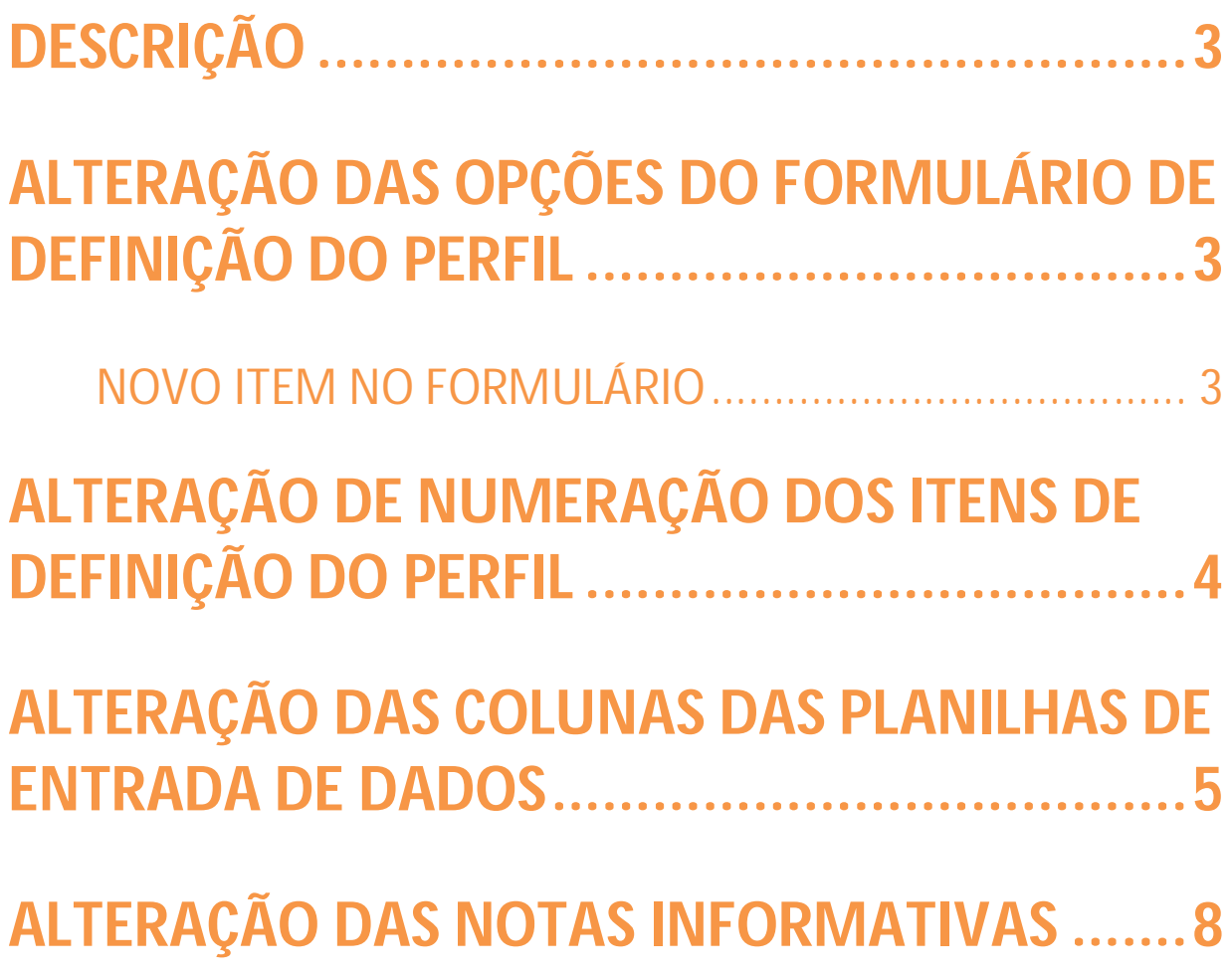

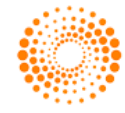

#### **Descrição**

Há algum tempo disponibilizamos no Checkpoint a Ferramenta de Comparação de Regime de Tributação. Visando atualizar e aperfeiçoar a ferramenta de acordo com as mudanças na legislação, realizamos algumas alterações e inclusões. As melhorias abrangem a inclusão de cálculo considerando a CPRB (Contribuição Previdenciária sobre a Receita Bruta), o cálculo das receitas **não tributadas por PIS/COFINS** e também a diferença no cálculo entre as receitas auferidas no **mercado interno** e as auferidas no **mercado externo**.

Com isso alguns itens do formulário, colunas e tabelas da planilha de dados receberam modificações. Todas as modificações serão descritas neste documento.

#### **Alteração das opções do formulário de definição do perfil**

#### **Novo item no formulário**

O item número 4 do formulário teve a seguinte alteração:

#### **Como era:**

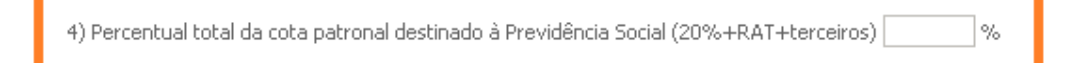

**Observação: Este item continua sendo exibido no formulário. Teve sua numeração alterada de número 4 para número 5. Mais informações no subitem "Alteração de numeração dos itens de definição do perfil".**

#### **Como ficou:**

4) A atividade permite a opção pelo recolhimento da Contribuição Previdenciária sobre a Receita Bruta – CPRB? └ Sim └ Não

Caso você escolha a opção **sim**, serão abertos novos campos para preenchimento dos percentuais das alíquotas, de acordo com cada tipo de atividade , conforme imagem abaixo:

3 – Informativo de Novidades – Ferramenta de Comparativo de Regime de Tributação

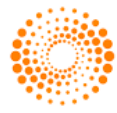

**THOMSON REUTERS** 

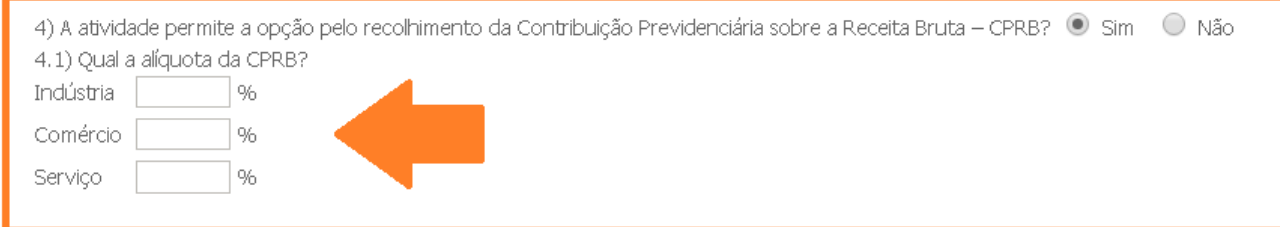

#### **Observação:**

**Caso a opção for sim, o preenchimento de pelo menos um destes campos será obrigatório para prosseguir com o cálculo de comparação. É obrigatória a seleção de uma das opções (sim ou não) neste item para prosseguir com o cálculo de comparação.**

#### **Alteração de numeração dos itens de definição do perfil**

Devido a inclusão do item descrito anteriormente, os itens do formulário tiveram sua numeração alterada **a partir do item 4**. Agora contamos com **7 itens no formulário**. Veja como ficou:

#### **Como era o formulário:**

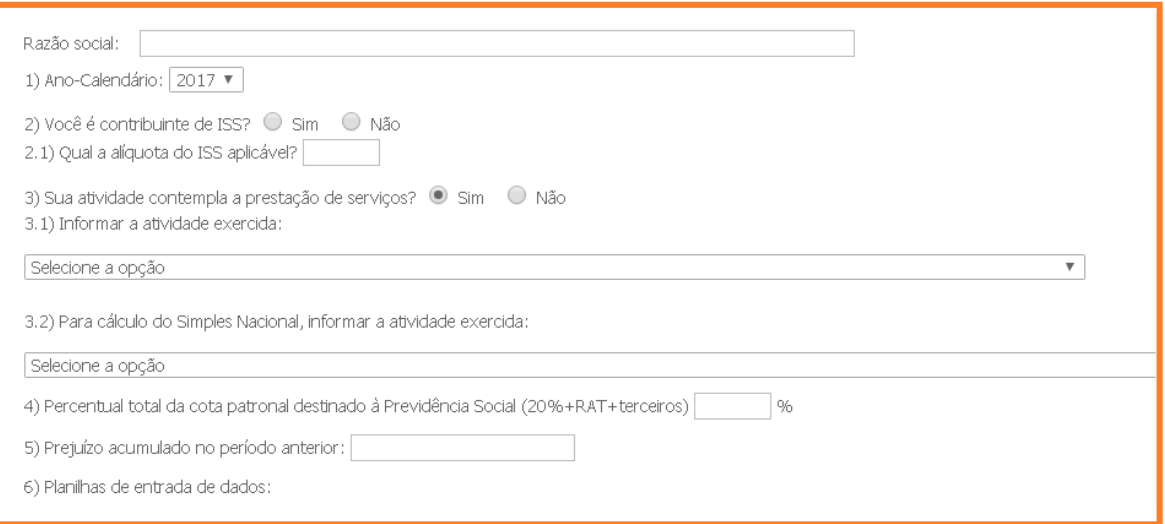

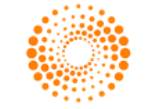

#### **Como ficou:**

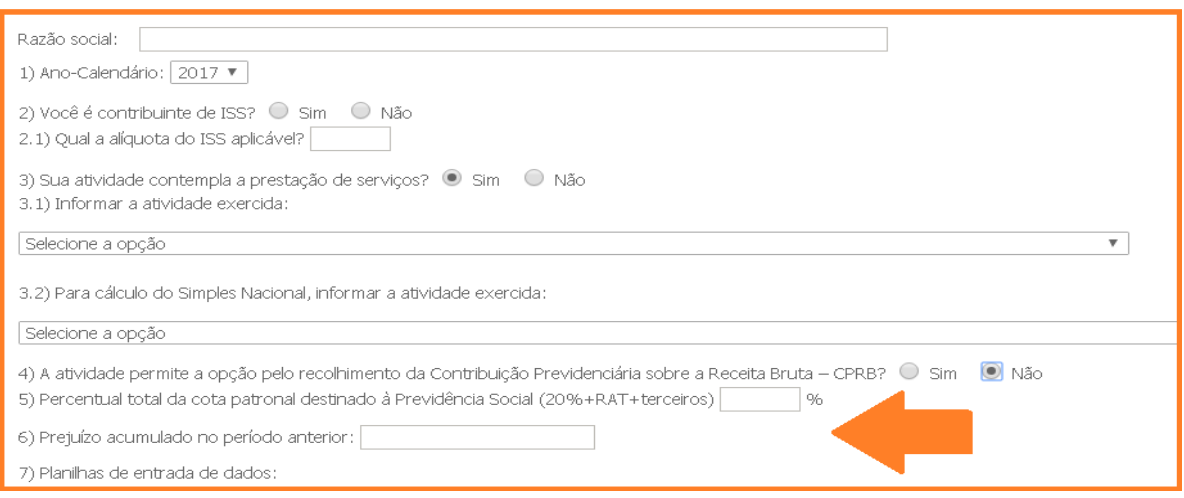

#### **Alteração das colunas das planilhas de entrada de dados**

Com o intuito de apresentar um comparativo mais assertivo para as empresas que possuem receita de exportação, receitas sujeitas à alíquota zero, isenção, imunidade, não incidência e suspensão de PIS/COFINS, receitas sujeitas ao regime monofásico e à substituição tributária de PIS/COFINS e receitas financeiras, realizamos as seguintes alterações:

- Aumentamos de 4 tabelas para **6 tabelas** de opções de preenchimento na planilha de dados.

**Como era:**

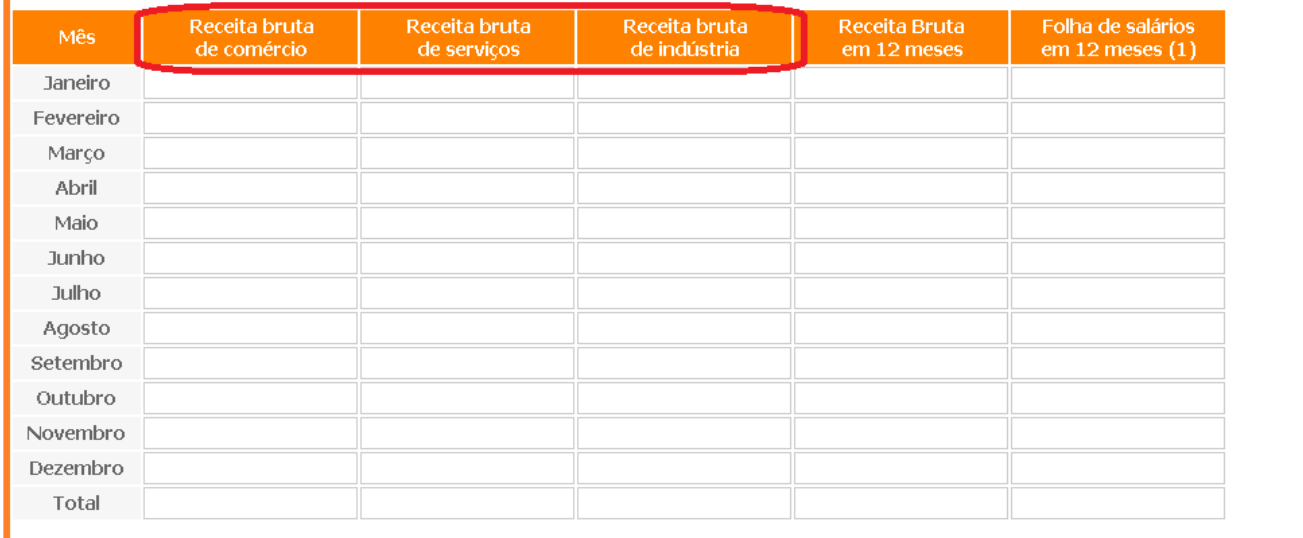

5 – Informativo de Novidades – Ferramenta de Comparativo de Regime de Tributação

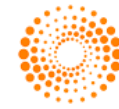

**THOMSON REUTERS** 

#### **Como ficou:**

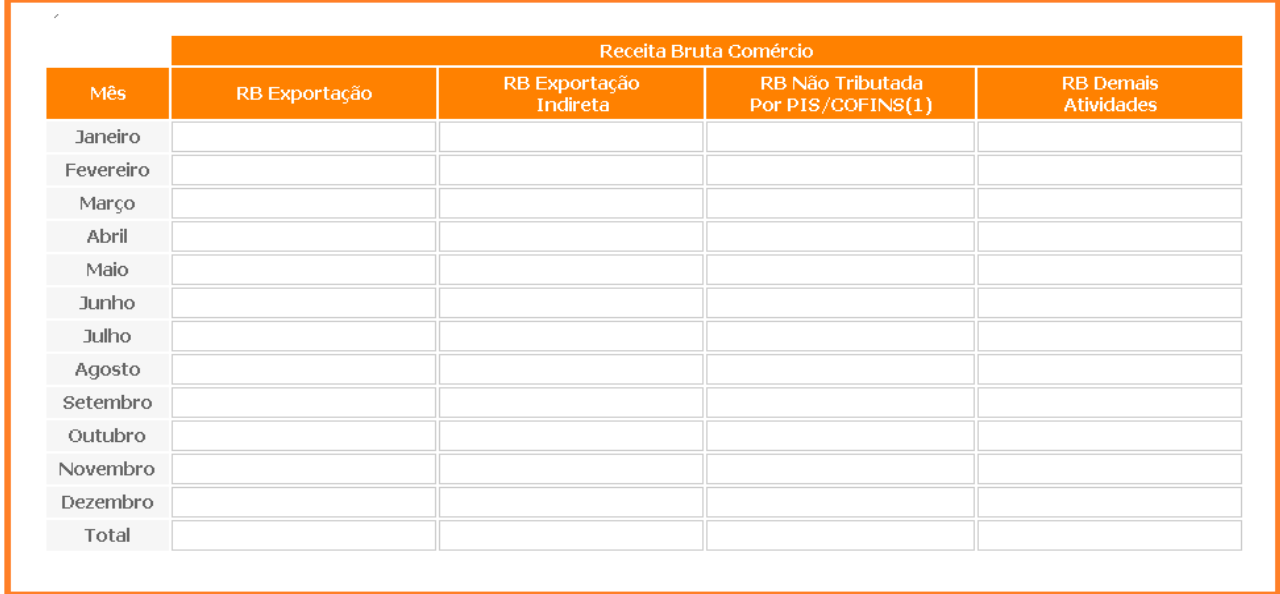

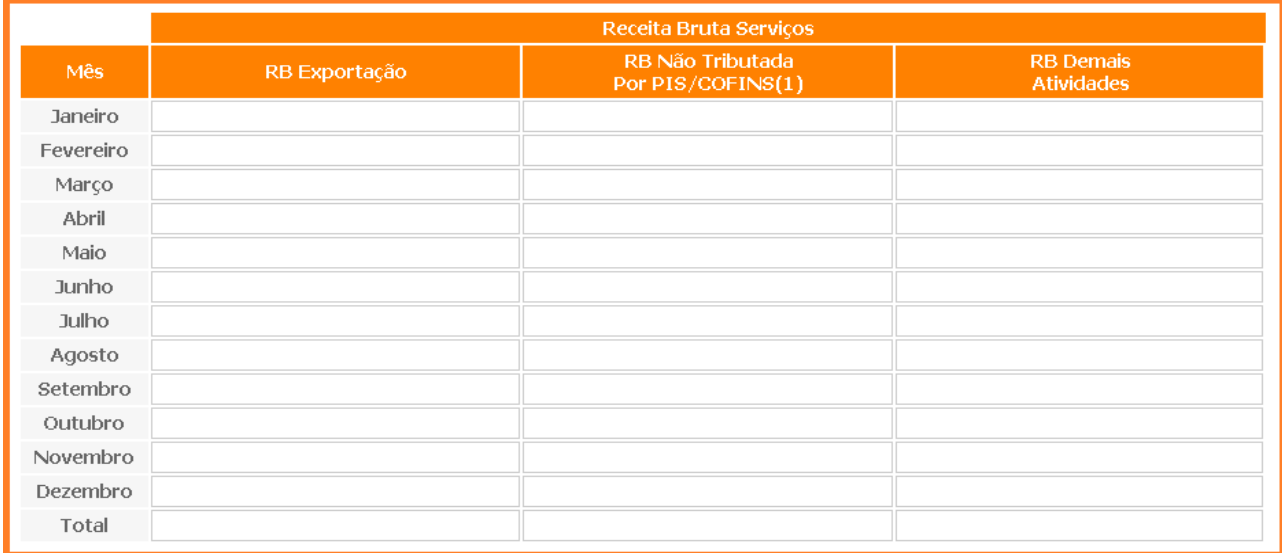

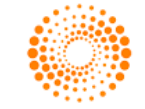

![](_page_6_Picture_15.jpeg)

![](_page_6_Picture_16.jpeg)

![](_page_6_Picture_3.jpeg)

#### **Alteração das notas informativas**

As notas informativas foram revisadas e, devido à inclusão de novos campos e colunas, algumas informações foram incluídas e modificadas. Você deverá ter especial atenção às novas informações antes de realizar o cálculo. A seguir as notas informativas:

#### **Atenção**

- Essa ferramenta considera o percentual de 5,8% destinado a terceiros (outras entidades), no cálculo da Contribuição Previdenciária Patronal (CPP);

- O FGTS é calculado à alíquota de 8% sobre o valor da folha de salários;

- JCP é a sigla correspondente a Juros Sobre Capital Próprio.

#### **Esta ferramenta não contempla:**

- O cálculo concomitante da Contribuição Previdenciária sobre Receita Bruta (CPRB) e da contribuição sobre a Folha de Pagamentos;

- O cálculo considerando a exclusão das receitas de transporte internacional de cargas; a receita bruta reconhecida pela construção, recuperação, reforma, ampliação ou melhoramento da infraestrutura, cuja contrapartida seja ativo intangível representativo de direito de exploração, no caso de contratos de concessão de serviços públicos e valor do aporte de recursos realizado nos termos do § 2º do art. 6º da Lei nº 11.079, de 30 de dezembro de 2004;

- O cálculo para Instituições Financeiras e equiparadas (art. 22º, §1º da Lei nº 8.212/91);

- As regras para início de atividade;

- Os incentivos fiscais, tais como PAT, Audiovisual, dentre outras questões específicas;

- Os casos específicos, tais como, a tributação incidente na venda de veículos usados, e na atividade de factoring;

- A substituição tributária e a retenção do ISS;

- O cálculo do PIS/Pasep e da COFINS no regime cumulativo e não-cumulativo de forma concomitante (contribuintes sujeitos a ambos os regimes - art. 10 da Lei 10833/2003 e art. 8º da Lei 10637/2002);

- O cálculo do IRPJ, da CSLL, PIS e COFINS pelo RET – Patrimônio de Afetação (Lei nº 10931/2004);

- A Isenção, redução ou valor fixo do ICMS ou ISS;

- Os limites estaduais inferiores ao limite geral do SIMPLES Nacional;

- A totalidade das atividades permitidas no SIMPLES Nacional.

**Observação:** Estas notas constam no final da página de exibição da ferramenta.

![](_page_7_Picture_21.jpeg)